## **ACAD Attribute**

This is used to store information in your drawings

The are all user defined

When you have a item like you use today in your elements, but where the tag can be free defined

Then I can conferd dxf attributes on a correct way to elmt objects

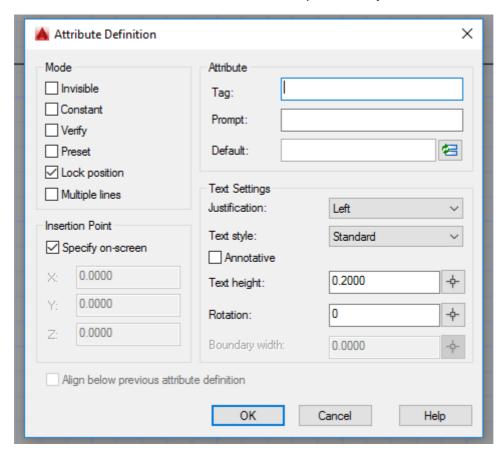

This solves also the question of some people to have extra information into a elmt

The solution I see is I think simple to create a extra field in the xml structure of your existing field

Or create a second field called "User field" to define user dynamic values in the elmt editor

For direct use you only have to show the text value when drawing the elmt into a schema

Then with this extra field the tool of nuri can filter out the requested information for the user specific needs

```
<input
    text="_" -> attribute value of acad
    size="9"
    x="10"
    y="25"
    tagg="user" -> to make the difference with the existing one
    label="user label" -> attribute name of acad
    rotate="true"
/>
```